#### Using Shared Arrays in Message-Driven Parallel Programs

Phil Miller

# **Object-Based, Message Driven**

- All data owned by objects
	- **Locality**
	- **Virtualization & Migratability**
- **Communication is explicit & directed**

# **Why Shared Arrays**

- Many units accessing common data
- No 'owner'
- **Irregular or unpredictable communication**

### **Shared Arrays in Charm++**

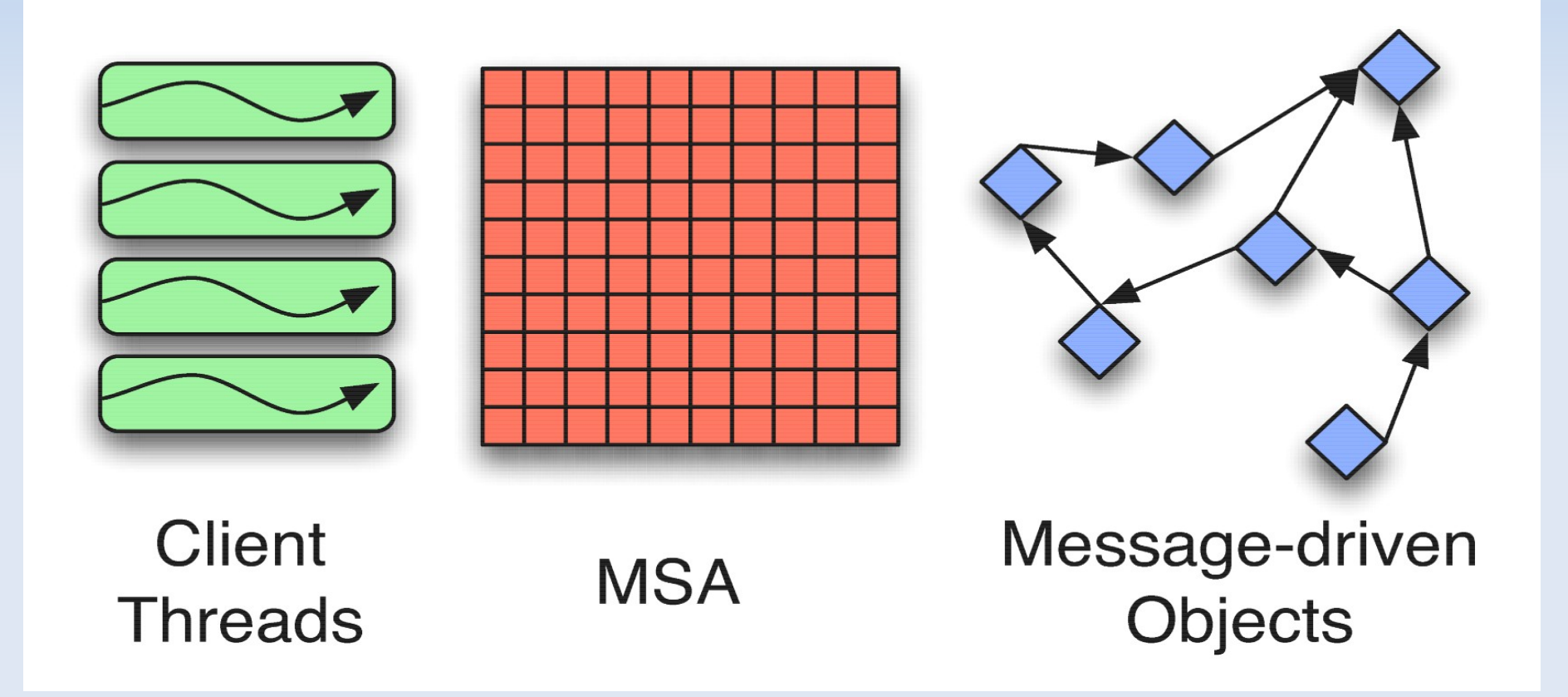

### **Shared Arrays in Charm++**

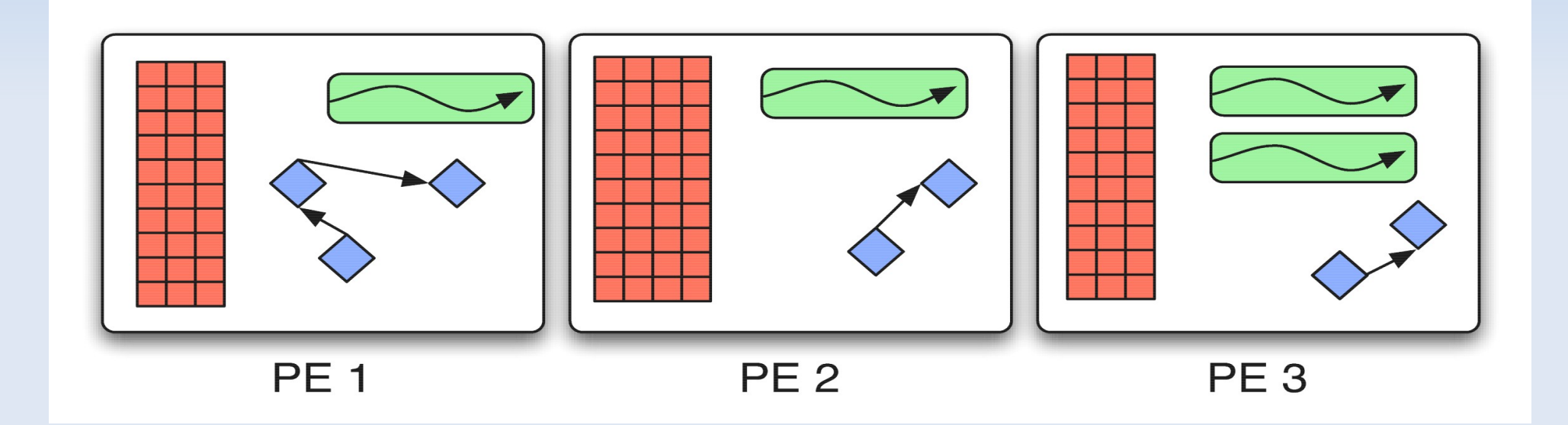

### **Phases**

- Many applications are 'nice'
- **All write, all read, repeat**
- Utility?

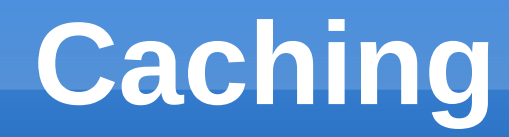

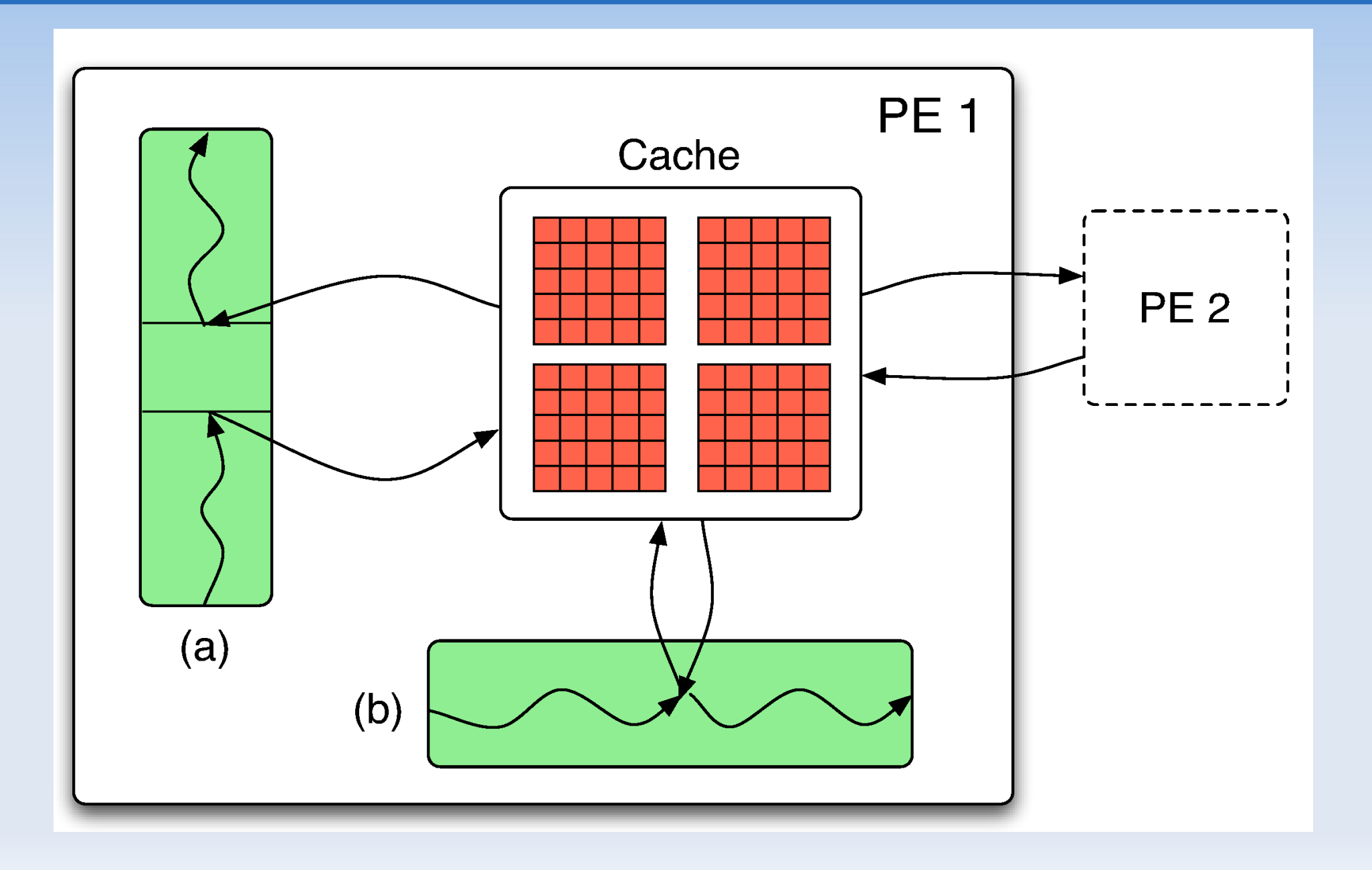

## **Mode-Based Safety**

- **Read-only**
- **Exclusive Write**
- **Accumulate**

### **Mode-Based Safety**

### $\blacksquare$  Typed Handles  $\bigcirc_{\text{dual}}^{\text{dof}}$

Read r; Accum a;

```
double minDistance = distance(r, curSeed);
  for (int i = 0; i < numClusters; ++i) {
   double d = distance(r, i); if(d < minDistance) {
    minDistance = d;
    newSeed = i;
 }
 }
   // Start accumulating new positions
   a = r.syncToExcAccum();
   // Each PE adds itself to its new seed
  for (int i = 0; i < numMetrics; ++i)
   a(newSeed, i) += metrics[i];
   // Update membership and change count
   a(newSeed, numMetrics) += 1;
   if (curSeed != newSeed)
   a(0, numMetrics+1) += 1; curSeed = newSeed;
   // Put the array in Read mode
```
 **r = a.syncToRead();**  $}$  while(r(0, numMetrics+1) > 0);

- Synchronization couples very tightly
- **Hurts modularity**
- **Constrained control flow can hurt performance**
- **Nessaging to the rescue!**

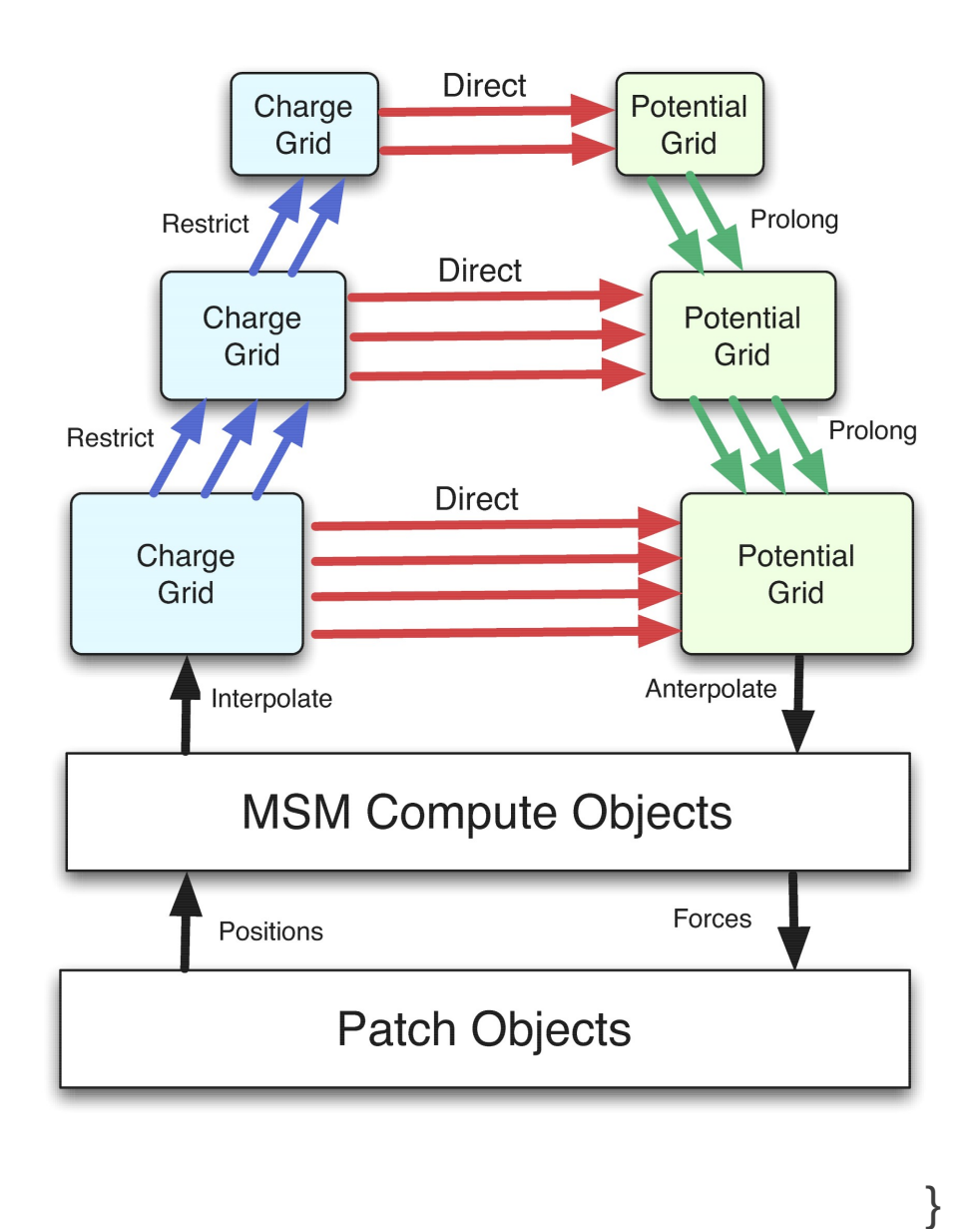

void Driver::step() {

*M* Phase 1: Atoms<br>
computes.contribu // Phase 1: Atoms to Charge grid computes.contributeCharges(Acharges); direct.dummySync(Acharges); energy.dummySync(Acharges); inner[1].syncRestriction(Acharges); gread Rcharges = Acharges.syncToRead();

> // Phase 2: Charge grid to Potential grid direct.calculate(Rcharges, Apotentials); inner[1].calculate(Rcharges, Apotentials);

computes.dummySync(Apotentials); energy.dummySync(Apotentials); gread Rpotentials = Apotentials.syncToRead();

// Phase 2.5: Potential energy if (calc\_potential\_energy) energy.calculate(Rcharges, Rpotentials);

computes.dummySync(Rcharges); Acharges = Rcharges.syncToEAccum();

// Phase 3: Potential grid to Atoms computes.readPotentials(Rpotentials); direct.dummySync(Rpotentials); inner[1].syncProlongation(Rpotentials); Apotentials = Rpotentials.syncToEAccum();

```
entry void MSMCompute::step() {
  when interact(ParticleDataMsg *msg),
     contributeCharges(Accum charges) {
   particles = msg;
   computeChargeGrid(charges);
   charges.syncDone();
 }
```

```
 when readPotentials(Read potentials) {
  forceMsg = new ParticleForceMsg;
  computeForces(potentials, forceMsg);
  patch.receiveForces(forceMsg);
  potentials.syncDone();
  delete particles;
```
}

}

```
entry void Energy::calculate(Read charges,
                             Read potentials)
```

```
double u = 0.0;
```
{

}

```
for(int i = 0; i < grid x[0]; ++i)
 for(int j = 0; j < grid y[0]; ++j)
  for(int k = 0; k < grid z[0]; ++k)
   u += charges(i,j,k) * potentials(i,j,k);
```

```
 CkPrintf("MSM Potential: %f\n", u);
```

```
 charges.syncDone();
 potentials.syncDone();
```
## **Conclusion**

- In progress:
	- QM/MM
	- Migratability
- **-** Questions?